# **Asterisk: Тестирование**

### **sip-tester**

### **Установка**

apt-get install sip-tester

#### **Пример**

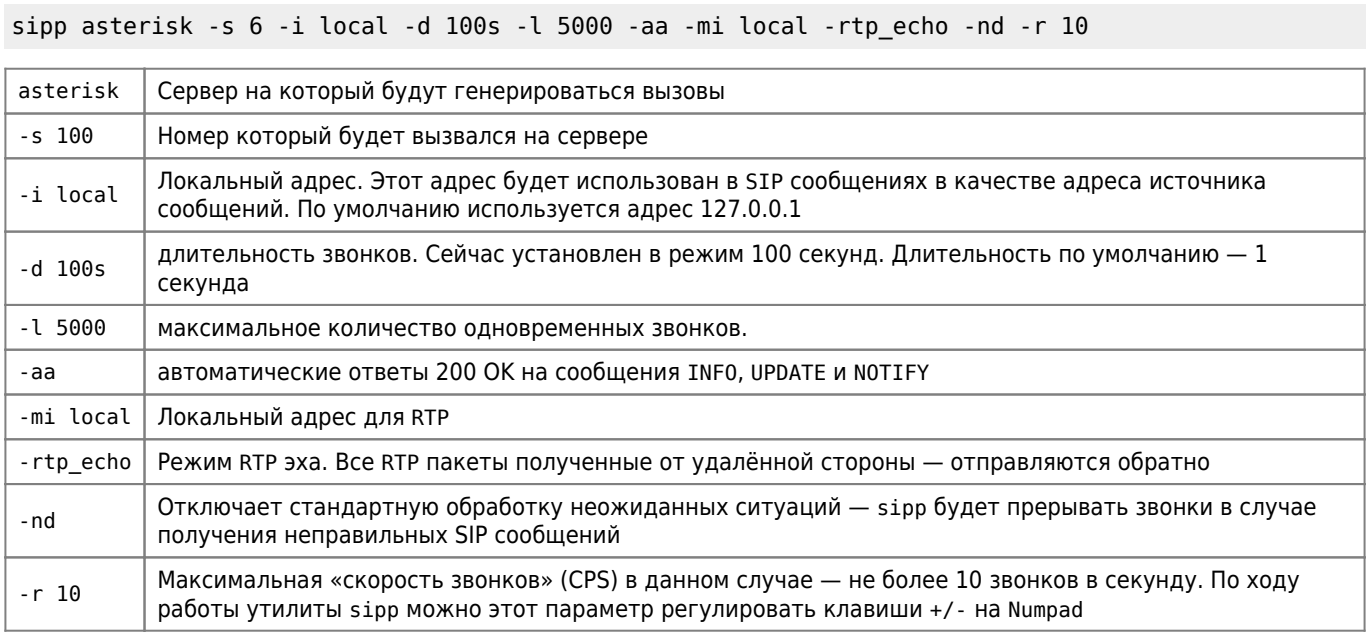

sipp нужно запускать на отдельном ПК - не на Asterisk сервере

## **Ссылки**

[Возможности Астериск. Нагрузочное тестирование Атсериск 1.8. Утилита sipp](http://voxlink.ru/kb/asterisk-configuration/asterisk-test-sipp/)

[IT рабочие заметки:sipp](http://wiki.dieg.info/sipp)

[Производительность Asterisk систем](http://asterisk.ru/knowledgebase/Asterisk+dimensioning)

### **<http://sysadminmosaic.ru/asterisk/testing>**

**2019-05-11 00:46**

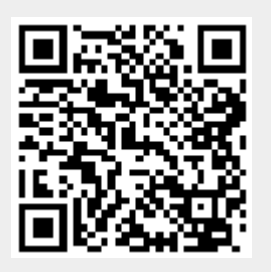